# **Kommandon via knapptryckningar VX 820 - Operatörsenheten**

### Transaktioner

Retur Meny + 1 + 1<br>Makulering Meny + 1 + 2 Meny +  $1 + 2$ 

## Funktioner

Nettototaler Totalt lagrat Operatörsrapport S&F Rapport Transaktionslista Sista transaktion Tid inställningar<br>Dagsavslut Dagsavslut Meny +  $2 + 2 + 2$ <br>Logon Meny +  $2 + 3$ Hämta parametrar<br>Kvittokopia Kvittokopia Meny + 2 + 5<br>Radera S&F Meny + 2 + 6

#### Inställningar

Ändra lösenord<br>Glömt lösenord Ändra moms<br>Momsinmatning Standardmoms<sup>3</sup> Moms på kvitto<br>Operatörs-ID Öresinmatning

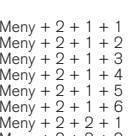

Meny + 2 + 3<br>Meny + 2 + 4

Meny +  $2 + 6$ 

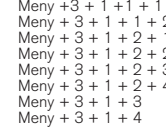

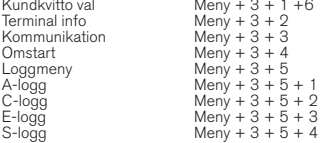

#### **Terminalkonfiguration**

Terminaltester Meny + 3 + 7<br>Magnetläsare Meny + 3 + 7

Manuellt kvitto  $\text{Meny} + 3 + 6 + 1$ <br>Liud  $\text{Meny} + 3 + 6 + 7$ Ljud Meny + 3 + 6 + 2 Energischema Meny + 3 + 6 + 3  $Display$ <br>  $$ Magnetläsare Meny + 3 + 7 + 1 Chipläsare Meny + 3 + 7 + 2 Display Meny + 3 + 7 + 3 Tangentbord Meny +  $3 + 7 + 4$ <br>
Liud Meny +  $3 + 7 + 5$  $L$ jud  $M$ eny + 3 + 7 + 5<br>SAM card  $M$ env + 3 + 7 + 6  $S_k$  Skrivare Meny +  $3 + 7 + 7$ 

#### Senast använd

Senast använd Meny + 4